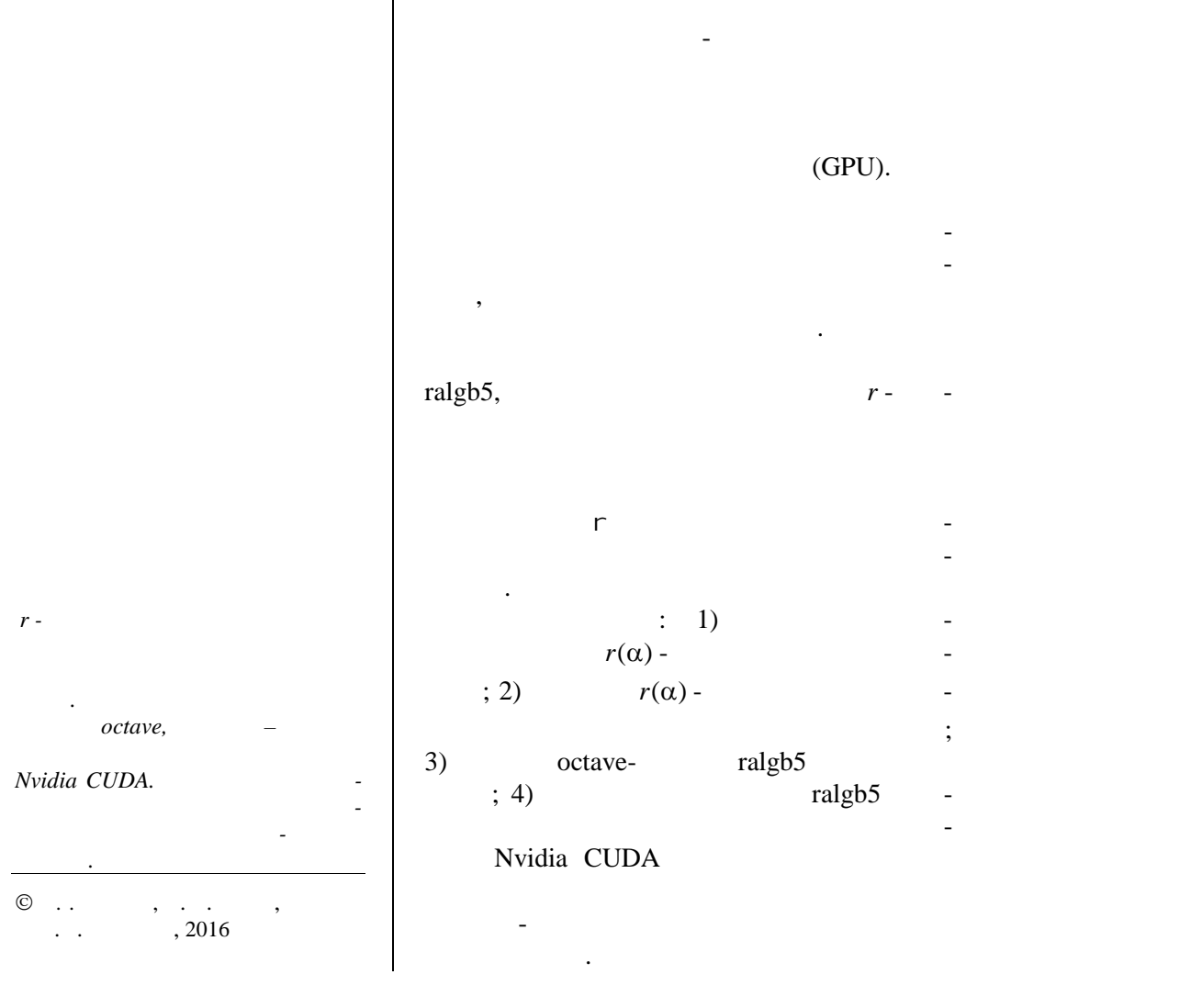

# **ОМПЬЮТЕРНАЯ**

**РЕАЛІЗАЦІЯ** *r***-АЛГОРИТМУ НА ГРАФІЧНИХ ПРОЦЕСОРАХ ступ.** Прості матрично-векторні операції  $r$  - [1] при реалізації методів розв'язання задачник.<br>При реалізації методів розв'язання задачник задачник задачник задачник задачник задачник задачник задачник за<br>Становічник задачник задачник задачник задачник задачник задачник паралельних або розподілених обчислень. паралельних матрично-векторних операцій

П.І. СТЕЦЮК, О.М. ХІМІЧ, В.А. СИДОРУК

УДК 519.8

 $(GPU)$ . обчислень за рахунок використання обчи-

слювальних потужностей графічного проце сора, які в рази перевищують обчислювальні перевищують обчислювальні перевищують обчислювальні перевищують об потужності класичних процесорів. ralgb5,  $r -$ 

прямку різниці двох послідовних субгра дієнтів. Послідовність викладу матеріалу  $\begin{pmatrix} \cdot & 1 \\ 0 & \cdot \end{pmatrix}$ ralgb5 ralgb5 дено код на мові Сі використанням техно- Nvidia CUDA та описано результати на описания с постановки при

**100** *COLORED FINDING 100 COLORED 2* 

1. 
$$
r(r)
$$
  
\n21.  $f(x) = \frac{r}{x}$   
\n32.  $f(x) = \frac{r}{x}$   
\n43.  $f(x) = \frac{r}{x}$   
\n54.  $f(x) = \frac{r}{x}$   
\n65.  $\lim_{|x| \to \infty} f(x) = +\infty$   
\n7.  $\frac{a - 1}{x}$   
\n8.  $r(x) = \frac{r}{\sqrt{x}}$   
\n9.  $\frac{a}{x+1} = x_{x} - h_{x}R_{x} \xi_{x}$ ,  $R_{x+1} = B_{x}R_{y}(\eta_{x})$ ,  $k = 0, 1, 2, ...,$  (1)  
\n $\xi_{x} = \frac{B_{x}^{T}g_{y}(\chi_{x})}{|B_{x}^{T}g_{y}(\chi_{x})|}$ ,  $h_{x} \geq h_{x}^{*} = \arg \min_{h \geq 0} f(x_{x} - h_{x}R_{x} \xi_{h})$ , (2)  
\n $\eta_{x} = \frac{B_{x}^{T}f_{x}}{|B_{x}^{T}g_{x}|}$ ,  $r_{z} = g_{y}(x_{x+1}) - g_{y}(x_{x})$ ,  $\beta = \frac{1}{\alpha} < 1$ .  
\n $\xi_{0} = \frac{1}{\sqrt{x}}$   
\n $\xi_{1} = \frac{1}{\sqrt{x}}$   
\n $\xi_{2} = \frac{1}{\sqrt{x}}$   
\n $\xi_{3} = \frac{1}{\sqrt{x}}$   
\n $\xi_{4} = \frac{1}{\sqrt{x}}$   
\n $\xi_{5} = \frac{1}{\sqrt{x}}$   
\n $\xi_{6} = \frac{1}{\sqrt{x}}$   
\n $\xi_{7} = \frac{1}{\sqrt{x}}$   
\n $\xi_{8} = \frac{1}{\sqrt{x}}$   
\n $\xi_{9} = \frac{1}{\sqrt{x}}$   
\n $\xi_{1} = \frac{1}{\sqrt{x}}$   
\n $\xi_{2} = \frac{1}{\sqrt{x}}$   
\n $\xi_{3} = \frac{1}{\sqrt{x}}$   
\n $\xi_{4} = \frac{1}{\sqrt{x}}$   
\n $\xi_{5} = \frac{$ 

$$
\eta_k = \frac{B_k^T r_k}{\|B_k^T r_k\|}, \quad r_k = g_f(x_{k+1}) - g_f(x_k), \quad \beta = \frac{1}{\alpha} < 1.
$$
 (3)

$$
x_0 -
$$
 ;  $B_0 = I_n n \times n -$ <sup>1</sup>;  $h_k^* -$   
 $f(x)$   
 $\vdots R_n(\eta) = I_n + (\beta - 1)\eta \eta^T -$ 

7(a) -  
\n
$$
f(x)
$$
\n
$$
h = \begin{cases} \{x_k\}_{k=0}^{\infty} & n \geq 1. \end{cases}
$$
\n
$$
h = \begin{cases} \{x_k\}_{k=0}^{\infty} & n \geq 1. \end{cases}
$$
\n
$$
x_{k+1} = x_k - h_k B_k \xi_k, \quad B_{k+1} = B_k P_0(\eta_k), \quad k = 0, 1, 2, ..., \qquad (1)
$$
\n
$$
\xi_k = \frac{B_k^T g_f(x_k)}{\|B_k^T g_f(x_k)\|}, \quad h_k \geq h_k^* = \arg \min_{h \geq 0} f(x_k - h B_k \xi_k), \qquad (2)
$$
\n
$$
\eta_k = \frac{B_k^T r_k}{\|B_k^T r_k\|}, \quad r_k = g_f(x_{k+1}) - g_f(x_k), \quad \beta = \frac{1}{\alpha} < 1. \qquad (3)
$$
\n
$$
x_0 = \begin{cases} \n\vdots & \quad \text{if } B_0 = I_n - n \leq 1. \quad \text{if } B_0 = \frac{1}{\alpha} < 1. \quad \text{if } B_0 = \frac{1}{\alpha} < 1. \quad \text{if } B_0 = \frac{1}{\alpha} < 1. \end{cases}
$$
\n
$$
g_f(x_k) = g_f(x_{k+1}) = \begin{cases} \n\vdots & \quad \text{if } B_k = \frac{1}{\alpha} < 1. \quad \text{if } B_k = \frac{1}{\alpha} < 1. \quad \text{if } B_k = \frac{1}{\alpha} < 1. \quad \text{if } B_k = \frac{1}{\alpha} < 1. \quad \text{if } B_k = \frac{1}{\alpha} < 1. \quad \text{if } B_k = \frac{1}{\alpha} < 1. \quad \text{if } B_k = \frac{1}{\alpha} < 1. \quad \text{if } B_k = \frac{1}{\alpha} < 1. \quad \text{if } B_k = \frac{1}{\alpha} < 1. \quad \text{if } B_k = \frac{1}{\alpha} < 1. \quad \text{if } B_k = \frac{1}{\alpha} < 1. \quad \text{if } B_k = \frac{1}{\
$$

*Компьютерная математика. 2016, 2* **101**

$$
f(x) \ge f(x_k) + (g_f(x_k))^{T} (x - x_k) \quad \forall x \in E^{n},
$$
\n
$$
x = B_{k} y_{k}
$$
\n
$$
\varphi(y) \ge \varphi(y_k) + (B_{k}^{T} g_f(x_k))^{T} (y - y_k) = \varphi(y_k) + (g_g(y_k))^{T} (y - y_k) \quad \forall y \in E^{n},
$$
\n
$$
\varphi(y) = f(B_{k} y)
$$
\n
$$
y = A_{k} x, \qquad h_k = h_k^{T},
$$
\n
$$
f(x) \qquad x_k, \qquad h_k = h_k^{T} = 0,
$$
\n
$$
\therefore f(x) \qquad B - T - \qquad \vdots
$$
\n
$$
x = By_{k}
$$
\n
$$
Sn^{2} \qquad \vdots
$$
\n
$$
B_{k}^{2} y_{k} = B_{k}^{T} B_{k}^{T} (x_k) \qquad B_{k}^{T} T \qquad \vdots
$$
\n
$$
B_{k+1} = B_{k} R_{k} (x_k) = B_{k} (I_{k} + (B_{k} - 1)) \eta_{k} T_{k}^{T}) = B_{k} + (B_{k} - 1)(B_{k} \eta_{k}) \eta_{k}^{T},
$$
\n
$$
B_{k+1} = B_{k} R_{k} (x_k) = B_{k} (I_{k} + (B_{k} - 1)) \eta_{k} T_{k}^{T}) = B_{k} + (B_{k} - 1)(B_{k} \eta_{k}) \eta_{k}^{T},
$$
\n
$$
B_{k+1}^{T} = B_{k} \eta_{k} \qquad \eta_{k}^{T}.
$$
\n
$$
f(x) \qquad \vdots
$$
\n
$$
f(x) \qquad \vdots
$$
\n
$$
f(x) \qquad \vdots
$$
\n
$$
f(x) \qquad \vdots
$$
\n
$$
f(x) \qquad \vdots
$$
\n
$$
f(x) \qquad \vdots
$$
\n
$$
f(x) \qquad \vdots
$$
\n
$$
f(x) \qquad \vdots
$$
\n
$$
f(x) \qquad \vdots
$$
\n
$$
f(x) \qquad \vdots
$$
\n<

$$
r
$$
\n
$$
(B_{k}^{T} g_{f}(x_{k}))^{T} B_{k}^{T} g_{f}(x_{k+1}) \leq 0,
$$
\n
$$
g_{\varphi}(y_{k+1}) = B_{k}^{T} g_{f}(x_{k+1})
$$
\n
$$
g_{\varphi}(y_{k+1}) = B_{k}^{T} g_{f}(x_{k+1})
$$
\n
$$
g_{\varphi}(y_{k+1}) = \int_{k}^{T} g_{f}(x_{k+1})
$$
\n
$$
g_{\varphi}(y) = f(B_{k} y)
$$
\n
$$
g_{\varphi}(y) = f(B_{k} y)
$$
\n
$$
g_{\varphi}(y) = f(B_{k} y)
$$
\n
$$
g_{\varphi}(y) = f(B_{k} y)
$$
\n
$$
g_{\varphi}(y) = f(B_{k} y)
$$
\n
$$
g_{\varphi}(y) = f(B_{k} y)
$$
\n
$$
g_{\varphi}(y) = f(B_{k} y)
$$
\n
$$
g_{\varphi}(y) = f(B_{k} y)
$$
\n
$$
g_{\varphi}(y) = f(B_{k} y)
$$
\n
$$
g_{\varphi}(y) = f(B_{k} y)
$$
\n
$$
g_{\varphi}(y) = f(B_{k} y)
$$
\n
$$
g_{\varphi}(y) = f(B_{k} y)
$$
\n
$$
g_{\varphi}(y) = f(B_{k} y)
$$
\n
$$
g_{\varphi}(y) = f(B_{k} y)
$$
\n
$$
g_{\varphi}(y) = f(B_{k} y)
$$
\n
$$
g_{\varphi}(y) = f(B_{k} y)
$$
\n
$$
g_{\varphi}(y) = g_{k} g_{f}(x_{k})
$$
\n
$$
g_{\varphi}(y) = g_{k} g_{f}(x_{k})
$$
\n
$$
g_{\varphi}(y) = g_{k} g_{f}(x_{k})
$$
\n
$$
g_{\varphi}(y) = g_{k} g_{f}(x_{k})
$$
\n
$$
g_{\varphi}(y) = g_{k} g_{f}(x_{k})
$$
\n
$$
g_{\varphi}(y) = g_{k} g_{f}(x_{k})
$$

виконається умова завершення спуску.

послідовними субграді нтам в перетвореному просторі змінних буде него-

адаптивного спуску в напрямку нормованого ант субграді напрямку напрямку нормованого ант субграді на обов'язко<br>В напрямку напрямку напрямку напрямку напрямку напрямку напрямку напрямку напрямку напрямку на субграді на при

 $r$  -

$$
F \cdot \frac{(B_{\delta}^{T} S_{\delta}(x_{k}))^{T} B_{\delta}^{T} S_{\delta}(x_{k+1}) \leq 0, \quad (S_{\delta}(y_{k}))^{T} B_{\delta}^{T} S_{\delta}(x_{k+1}) \leq 0, \quad (S_{\delta}(y_{k}))^{T} B_{\delta}^{T} S_{\delta}(x_{k}) \leq 0, \quad (S_{\delta}(y_{k}))^{T} B_{\delta}^{T} S_{\delta}(x_{k}) \leq 0, \quad (S_{\delta}(y_{k}))^{T} B_{\delta}^{T} S_{\delta}(x_{k}) \leq 0, \quad (S_{\delta}(y_{k}))^{T} B_{\delta}^{T} S_{\delta}(x_{k}) \leq 0, \quad (S_{\delta}(y_{k}))^{T} B_{\delta}^{T} S_{\delta}(x_{k}) \leq 0, \quad (S_{\delta}^{T} S_{\delta}^{T} S_{\
$$

$$
[3, .45-47].
$$

$$
r(\alpha)-
$$
  
\n
$$
\alpha = 2 \div 4, \quad h_0 = 1.0, \quad q_1 = 1.0, \quad q_2 = 1.1 \div 1.2, \quad n_h = 2 \div 3.
$$
  
\n
$$
x_0
$$
  
\n
$$
|x_0 - x^*| |.
$$
  
\n
$$
q_1 \quad (q_1 = 0.8 \div 0.95).
$$

точності пошуку мінімуму функції у напрямку, що при мінімізації гладких функцій забезпечує більш швидку швидкість збіжності. За такого вибор параметрів, як правило, число спусків у напрямку рідко перевищує два, а за *n* кроків точність за функцією поліпшується в три – 'ять разів. Параметри

*Компьютерная математика. 2016, 2* **103**

$$
\varepsilon_{s}, \varepsilon_{s} \sim 10^{-6} \div 10^{-5}
$$
\n
$$
x_{r}^{*}
$$
\n
$$
\frac{f(x_{r}^{*}) - f^{*}}{|f^{*}| + 1} \sim 10^{-6} \div 10^{-5} - \frac{f(x_{r}^{*}) - f^{*}}{|f^{*}| + 1} \sim 10^{-12} \div 10^{-10} - \frac{1}{10^{-12}} \times 10^{-12} \div 10^{-10}
$$
\n3. Octave-  
\n
$$
\varepsilon_{r}^{*}
$$
\n
$$
x_{0}^{*}
$$
\n
$$
x_{0}^{*}
$$
\n
$$
x_{0}^{*}
$$
\n
$$
h_{0}, n_{h}, q_{1}^{*}
$$
\n
$$
h_{0}^{*}
$$
\n
$$
h_{0}^{*}
$$
\n
$$
h_{0}^{*}
$$
\n
$$
h_{0}^{*}
$$
\n
$$
h_{0}^{*}
$$
\n
$$
h_{0}^{*}
$$
\n
$$
h_{0}^{*}
$$
\n
$$
h_{0}^{*}
$$
\n
$$
h_{0}^{*}
$$
\n
$$
f = f(x)
$$
\n
$$
g = g_{f}(x)
$$
\n
$$
g = g_{f}(x)
$$
\n
$$
g = g_{f}(x)
$$
\n
$$
g = g_{f}(x)
$$
\n
$$
g = g_{f}(x)
$$
\n
$$
g = g_{f}(x)
$$
\n
$$
g = g_{f}(x)
$$
\n
$$
g = g_{f}(x)
$$
\n
$$
g = g_{f}(x)
$$
\n
$$
g = g_{f}(x)
$$
\n
$$
g = g_{f}(x)
$$
\n
$$
g = g_{f}(x)
$$
\n
$$
g = g_{f}(x)
$$
\n
$$
g = g_{f}(x)
$$
\n
$$
g = g_{f}(x)
$$
\n
$$
g = g_{f}(x)
$$
\n
$$
g = g_{f}(x)
$$
\n
$$
g = g_{f}(x)
$$
\n
$$
g = g_{f}(x)
$$
\n
$$
g =
$$

**3. Octave- ralgb5**  $[4, .383 - 386]$ . **ralgb5**  $x_r^*$  –

розрахунків.

$$
\frac{1}{2}
$$

 $x_0$ ;  $\alpha$ ,  $\alpha$ ,  $\alpha$  $h_0, n_h, q_1, q_2;$   $\epsilon_g, \epsilon_x$  **maxitn**.  $octave-$  **function**  $[f,g] = calcfg(x)$ ,

**\* calcfg** --<br>**\* x** --<br>**f x** (1:n) ( **\* calcfg** -- **' calcfg(x) f g**<br> **\* x** -- **x**0(1:n) ( )<br> **\*** alpha --**% alpha -- к ієнт розтягу прост % h0,nh,q1,q2 -- параметр адаптивного регулювання кроку % epsx,epsg,maxitn -- параметр зупинки % В дн параметр : % xr -- найдена точка м мум функції xr(1:n) % fr -- значення функції f в точці xr % itn – кількість виконаних ітерацій** % **ncalls** – **calcfg**<br>% istop –– **1999** (2 = epsg, 3 = epsx, 4 **% istop -- код зупинки (2 = epsg, 3 = epsx, 4 = maxitn, 5 = error)** *r*(a)-<br>  $x_0$ ;  $h_0$ ,  $n_h$ ,  $q_1$   $q_2$ ;  $\epsilon$ ,  $\epsilon$ ,  $\epsilon$  maxitn.<br>
octave-<br>  $f = f(x)$  function  $[\mathbf{f}, \mathbf{g}] = \operatorname{calefg}(x)$ ,<br>  $\epsilon = g_f(x)$   $x$ .<br>
octave. ralghts<br>  $\epsilon$  calceg -  $\epsilon$  calceg  $\epsilon$  calceg  $\epsilon$   $\epsilon$   $\epsilon$   $\epsilon$   $\epsilon$   $\epsilon$ *r r f f x* Вона не обов'язково збігатиметься з останньою 1) зупинка сталася за умов ( ) , *f k g g x* де <sup>1</sup> [ , ] *k k k x x x* (тут *x x r k* <sup>=</sup> за мал *<sup>g</sup>* функц *f x*( ) диференційована в рекордній точці *<sup>r</sup> <sup>x</sup>* ); octave. ralgb5<br>
\* a alofg -- '<br>
\* x<sup>2</sup> --<br>
\* a alofg -- '<br>
\* a b(1:n) (<br>
\* a b(2:n) (<br>
\* a coll.<br>
\* a coll.<br>
\* c = - x<br>
\* 1:n)<br>
\* x<br>
\* x 1 <br>
\* x 1 <br>
\* x 1 <br>
\* x 1 <br>
\* x 1 <br>
\* x 1 <br>
\* x 1 <br>
\* x 1 <br>
\* x 1 <br>
\* x 1 <br>
\* x 1 <br> maxitn, 5 = error)<br>
,<br>
( )<br>
,<br>
( )<br>
,<br>  $\{k: k: [\mathbf{x}_k, \mathbf{x}_{k+1}] \; (x_r = \tilde{\mathbf{x}}_k \; x_r);$ <br>
,  $f(\mathbf{x}_{k+1})$  ,<br>
,<br>
, 2016, 2

За точку *<sup>r</sup> x* приймається така точка ітераційного процесу, що реалізує

$$
\begin{array}{ccc}\n & x_r & \text{istop} & \text{it } \text{in } = k: \\
1) & \|\mathbf{g}_f(\tilde{x}_k)\| \le \varepsilon_g, \quad \tilde{x}_k \in [x_k, x_{k+1}] \quad (x_r = \tilde{x}_k) \\
& \varepsilon_g & f(x) & x_r); \\
2) & \|\mathbf{x}_{k+1} - \mathbf{x}_k\| \le \varepsilon_x \quad (x_r = x_{k+1}, \quad f(x_{k+1}) & \text{in } \mathbb{R}.\n\end{array}
$$

**104**  $.2016, 2$ 

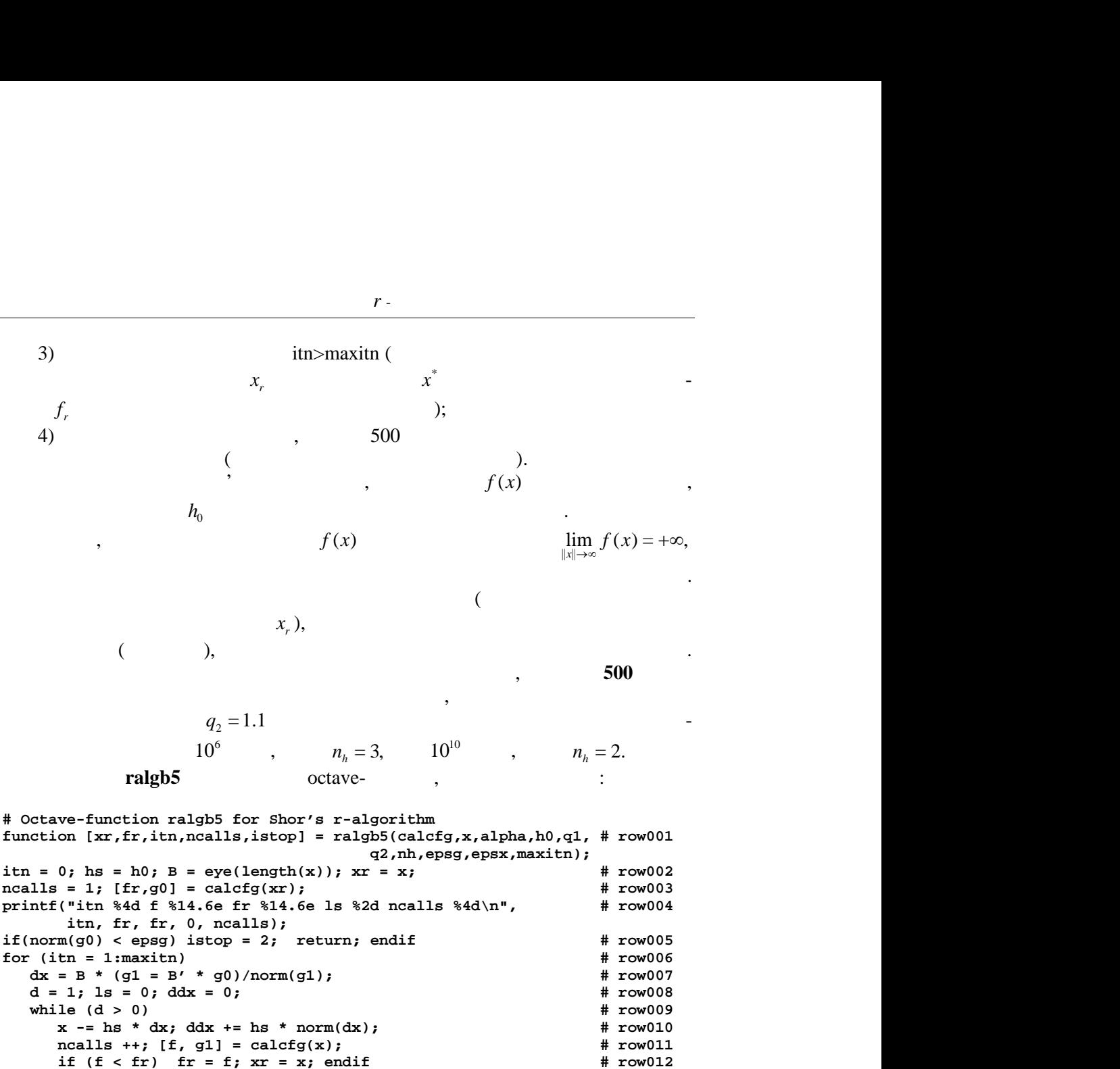

 $r$  -

q2,nh,epsg,epsx,maxitn);<br>r = x;<br>**\*** row002  $itn = 0; hs = h0; B = eye(length(x)); xr = x;$ ncalls = 1; [fr,g0] = calcfg(xr);<br>printf("itn %4d f %14.6e fr %14.6e ls %2d ncalls %4d\n", # row004 printf("itn %4d f %14.6e fr %14.6e ls %2d ncalls %4d\n",  $if(norm(g0) < epsg)$  istop = 2; return; endif  $# row005$ <br>for  $(itn = 1:maxitn)$   $# row006$ for  $(itn = 1:maxitn)$   $dx = B * (g1 = B' * g0) / norm(g1);$   $\# row007$ dx = B \* (g1 = B' \* g0)/norm(g1);<br>d = 1; ls = 0; ddx = 0;<br># row008  $d = 1;$   $ls = 0;$   $ddx = 0;$ while  $(d > 0)$ <br>  $x - = hs * dx; ddx += hs * norm(dx);$ <br>
# row010 **x**  $-$  hs \* dx; ddx  $+$  = hs \* norm(dx);  $\qquad$  # row010<br>ncalls  $++$ ; [f, g1] = calcfg(x);  $\qquad$  # row011  $\texttt{ncalls ++; [f, g1] = calcfg(x);}$   $\texttt{# row011}$ <br>if  $(f < fr)$   $\texttt{fr = f; xr = x; endif}$   $\texttt{# row012}$ **if**  $(f < fr)$  **fr** = **f;**  $xr = x$ ; endif  $\qquad # row012$ <br>**if**(norm(q1) < epsq) istop = 2; return; endif  $\qquad # row013$  $if(norm(g1) < epsg)$  istop = 2; return; endif  $# row013$ <br>  $ls +t; (mod(ls,nh)=0) & k(k + q2);$   $# row014$  **ls ++; (mod(ls,nh)==0) && (hs \*= q2); # row014**  $\texttt{if(ls > 500)} \texttt{istop = 5; return; endif} \texttt{if} \texttt{if}$  $d = dx' * g1;$ <br>  $endwhile$ <br>  $* row016$ <br>  $* row017$ **endwhile**  $\qquad$  **# row017 (ls == 1) && (hs \*= q1); # row018** printf("itn %4d f %14.6e fr %14.6e ls %2d ncalls %4d\n",  **itn, f, fr, ls, ncalls); if(ddx < epsx) istop = 3; return; endif # row020 xi = (dg = B' \* (g1 - g0) )/norm(dg); # row021 B += (1 / alpha - 1) \* B \* xi \* xi'; # row022 g0 = g1; # row023 endfor # row024 istop = 4;** # row025<br>endfunction # # row026  $endfunction$ 

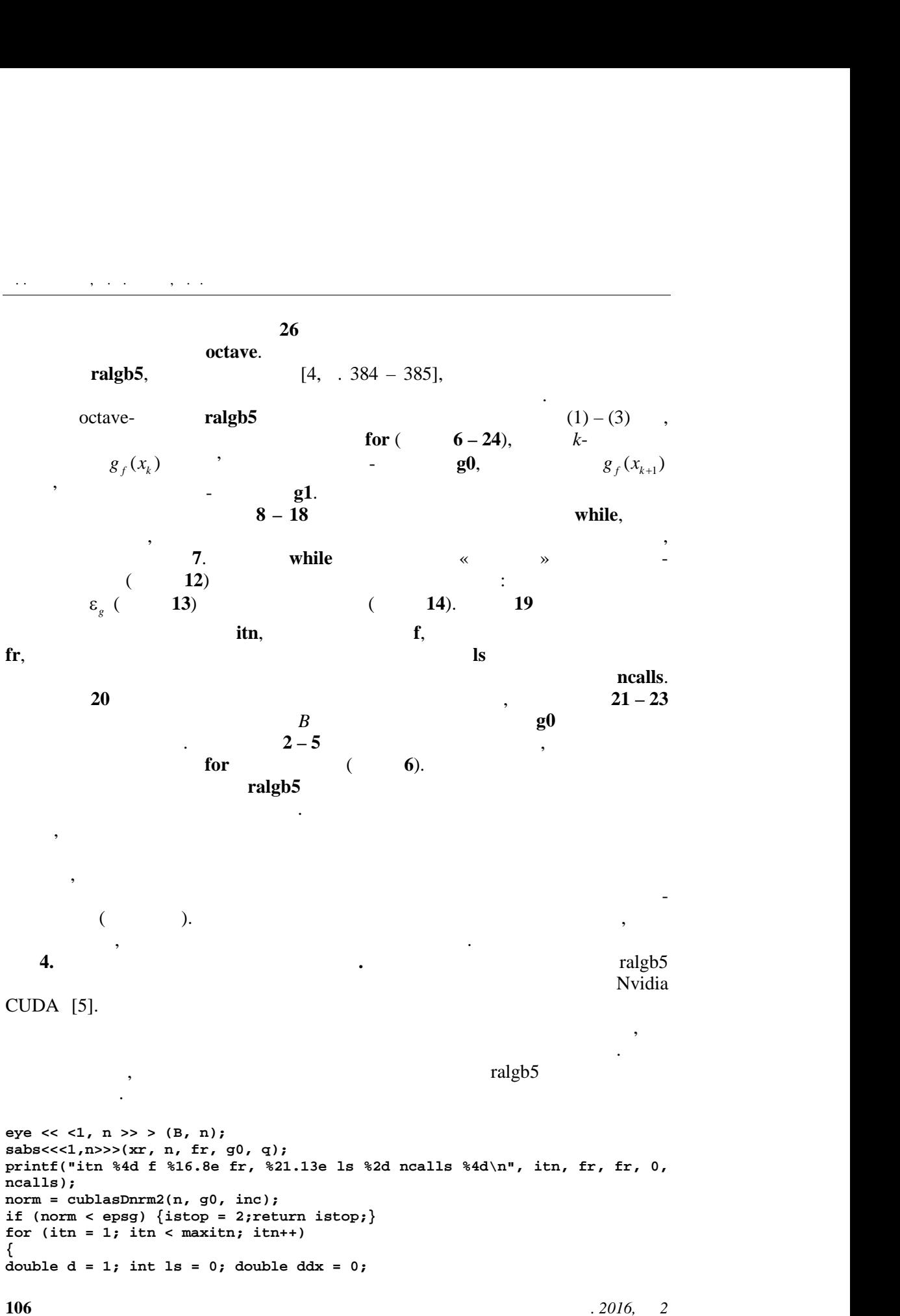

**cublasDgemv('T', n, n, alpha, B, n, g0, inc, beta, g1, inc); norm = cublasDnrm2(n, g1, inc); cublasDgemv('N', n, n, alpha, B, n, g1, inc, beta, dx, inc); cublasDscal(n, 1 / norm, dx, inc); while (d>0) { kernel << <1, n >> >(x, dx, hs); norm1 = cublasDnrm2(n, dx, inc); ddx += hs\*norm1; ncalls++; sabs<<<1,n>>>(x, n, f, g1, q); if(f<fr){fr=f; cudaMemcpy(xr,x,n\*sizeof(double),cudaMemcpyDefault);} if (norm<epsg){ istop = 2; break; } ls++; if** ((ls  $*(int)nh$ ) == 0){ hs \*= q2; } **if (ls>500){istop = 5; break; } d = cublasDdot(n, dx, inc, g1, inc); } if (ls == 1){hs \*= q1; } printf("itn %4d f %16.8e fr %21.13e ls %2d ncalls %4d\n", itn, f, fr, ls, ncalls); if (ddx<epsx){ istop = 3; break; } sum\_m\_m\_po\_elem << <1, n >> >(g1, g0, res, -1); cublasDgemv('T', n, n, alpha, B, n, res, inc, beta, dg, inc); norm = cublasDnrm2(n, dg, inc); cublasDscal(n, 1 / norm, dg, inc); cublasDgemv('N', n, n, gama, B, n, dg, inc, beta, xi1, inc); cublasDgemm('N', ' ', n, n, inc, alpha, xi1, n, dg, n, alpha, B, n); cudaMemcpy(g1, g0, n\*sizeof(double), cudaMemcpyDefault); } istop = 4;**  $\mathcal{L}_{\text{CUBLAS}}$  $[6]$  (BLAS GPU) cublasDgemv('T', n, n, alpha, B, n, remorm = cublasDnrm2(n, dg, inc);<br>
cublasDscal(n, 1 / norm, dg, inc);<br>
cublasDgemv('N', n, n, gama, B, n, dg,<br>
cublasDgemm('N', '', n, n, inc, alpha<br>
cudaMemcpy(g1, g0, n\*sizeof(double) 1.<br>
(1s (int)nh) = 0){ hs \* = 42; }<br>
(ls (int)nh) = 0){ hs \* = 42; }<br>
cublasDdot(n, dx, inc, g1, inc);<br>
1)[hs \* = 41; }<br>
cublasDdot(n, dx, inc, g1, inc);<br>
1)[hs \* = 41; }<br>
xx){ istop = 3; break; }<br>
xx){ istop = 3; break; *i* (1s % int) him = 0){ hs \*= q2; }<br>
((1s % int) him = 0){ hs \*= q2; }<br>
((1s % int) = 0){ hs \*= q2; }<br>
((1s x x inc, g1, inc);<br>
1){hs \*= q1; }<br>
in %4d f %16.8e fr %21.13e 1s %2d ncalls %4d\<br>
xx/{Tr, n, n, lpha, B, n, res, s if (f.err) (f.err) considerably the specific of outlet is  $\frac{1}{2}$  (i.e.  $\frac{1}{2}$  (i.e.  $\frac{1}{2}$  (i.e.  $\frac{1}{2}$  (i.e.  $\frac{1}{2}$  (i.e.  $\frac{1}{2}$  (i.e.  $\frac{1}{2}$ ) (i.e.  $\frac{1}{2}$  (i.e.  $\frac{1}{2}$ ) (i.e.  $\frac{1}{2}$  (i.e *f*, fr, 1s,<br> *f*, m);<br> *c*UBLAS<br> *f*<br> *f*<br> *f*<br> *f*<br> *f*, *x*<sub>1</sub>, ..., *x*<sub>n</sub>)= LasDgemv('N', n, n, gama, B, n, dg, inc, bet<br>
lasDgemm('N', '', n, n, inc, alpha, xil, n,<br>
Memcpy(g1, g0, n\*sizeof(double), cudaMemcpy<br>
pp = 4;<br>
(
CUDA.<br>  $f(x_1,...,x_n) = \sum_{i=1}^n q^{(i-1)} |x_i - 1|$ <br>
Octave<br>  $q^{(i-1)} |x_i - 1|$ <br>
Octa if  $(1s>500)$ {istop = 5; break; }<br>
d = cublasDdot(n, dx, inc, g1, in<br>
(1s == 1){hs \*= q1; }<br>
(1s == 1){hs \*= q1; }<br>
ills);<br>
(ddx<epsx){ istop = 3; break; }<br>
1mm\_m\_po\_elem << <1, n >> >(g1, g0, re<br>
nm\_m\_po\_elem << (1, n >> 1 = + i (1a % (int)nh) = 0){ hs \* = q2; }<br>
if (1a % (int)nh) = 0){ hs \* = q2; }<br>
d = cublashbot(n, dx, inc, g1, inc);<br>
d = cublashbot(n, dx, inc, g1, inc);<br>
d = cublashbot(n, dx, inc, g1, inc);<br>
trial % df % l6.6 ef % 21

роведено ряд розрахунків для задач м ізації опуклої кусочно-лінійної

CUDA.

$$
f(x_1,...,x_n) = \sum_{i=1}^n q^{(i-1)} |x_i - 1|
$$
  
Octave

 $\sum_{i=1}^{n} q^{(i-1)} |x_i - 1|$  $-1$ )  $\begin{vmatrix} 1 & 1 \end{vmatrix}$ Octave:

```
function [f,g] = sabs(x)
global q;
n=length(x);
f=0.d0; a1=1.d0;
for (i = 1:n)
    f=f+a1*abs(x(i)-1.d0);
    if (x(i)-1.0>=0.) g(i) = a1; endif
    if (x(i)-1.0<0.) g(i) = -a1; endif
   a1=a1*q;
endfor
g = g';
endfunction
```
*Компьютерная математика. 2016, 2* **107**

 $f(x_1,...,x_n) =$ 

 $r$  -

П.І. СТЕЦЮК, О.М. ХІМІЧ, В.А. СИДОРУК

```
Відповідна реалізація на мові CUDA має наступний вигляд.
```

```
__global__ void sabs(double* in, int n, double out1, double* out2, double q2)
{
     int i = blockIdx.x*blockDim.x + threadIdx.x;
     double a1 = 1.0; out1 = 0;
     if (i < n)
      {
            out1 = out1 + a1*abs(in[i] - 1.0);
            if (in[i] - 1 >= 0) out2[i] = a1;
            if (in[i] - 1 < 0) out2[i] = -a1;
           a1 = a1 \cdot q2;}
}; \colon n -k, t octave – variance \sim 0ctave-
      , t_hybrid –
алгоритму. \mathfrak{so} , \mathfrak{so}алгоритму є кращою. Скорочення часу, яке досягається, вар юється від 14 до
18 parameters respectively. The set of \mathbb{R} is parameters of \mathbb{R} is parameters of \mathbb{R} is parameters of \mathbb{R} is parameters.
```
Athlon II x4 641 2.8 Ghz (4 cores), RAM – 8 Gb DDR3 1066, GPU – Nvidia GeForce GTS 450 1Gb (96 Cuda cores). 0ctave: Octave 4.0.2. CUDA: 7.5.

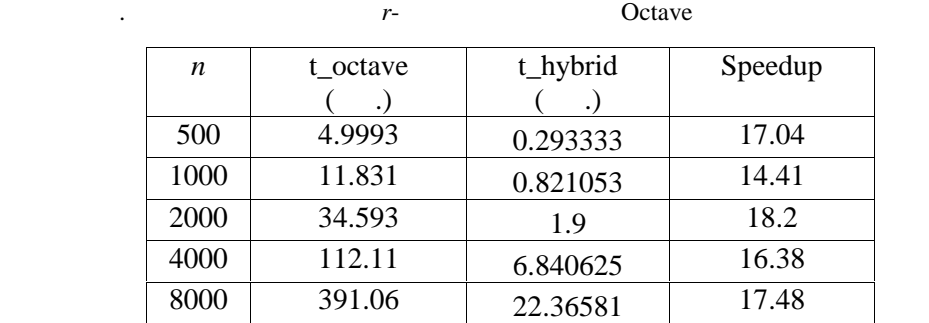

**Висновки.** Субградієнтний метод ralgb5 можна використовувати при вирішення негладких задач з різних областей застосувань. Так як гладка функція застосувань. Так як гладка функц

негладко функції, то він має прискорену збіжність при оптимізації яружних  $\overline{O}$  taveralgb5  $\Omega$  notave and  $\Omega$ нелінійного програмування. Сутт ве прискорення можна отримати, використо вуючи для розрахунки сидиального сидиального сидиального сидиальность с производительность с принятия при свет<br>В соответствии соответствии соответствии соответствии соответствии соответствии соответствии соответствии соот  $(0.116U004558,$ 

0116U006078).

**108** *CO16,* **2** 

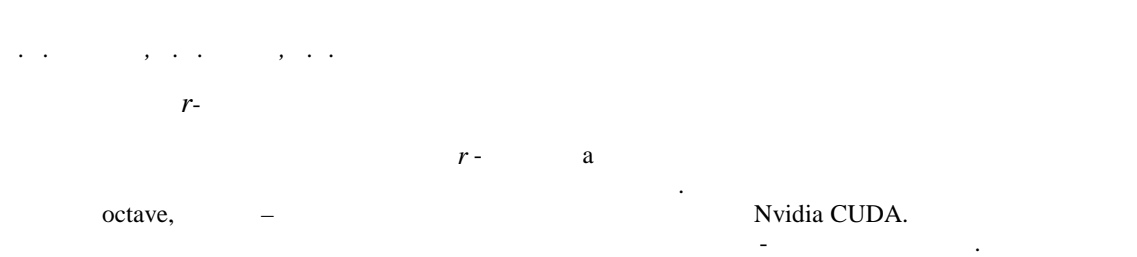

 $r$  -

### *P.I. Stetsyuk, A.N. Khimich, V.A. Sydoruk*

## AN IMPLEMENTATION OF *r* -ALGORITHM ON GPUs

We describe two software implementations of Shor's r-algorithm with constant coefficient of space dilation and step adaptive control. The first implementation is developed in octave language and the second is in C language using Nvidia CUDA technology. A comparative analysis for the problem of convex piecewise-linear function minimizing is conducted.

1. *Шор Н.З.* Методы минимизации недифференцируемых функций и их приложения. Киев.  $, 1989. 200$ . *2. Сергиенко И.В., Стецюк П.И.* О трех научных идеях Н.З. Шора. *Кибернетика и системный анализ.* 2012. № 1. C. 4 – 22. 3. *Шор Н.З., Стеценко С.И.* Квадратичные экстремальные задачи и недифференцируемая  $\therefore$  , 1989. 208 . 4. *r* - *r* - *r* - *i* - *j* - *j* - *j* - *j* - *j* - *j* - *j* - *j* - *j* - *j* - *j* - *j* - *j* - *j* - *j* - *j* - *j* - *j* - *j* - *j* - *j* - *j* - *j* - *j* - *j* - *j* - *j* - *j* - *j* - *j* - *j* - *j* - *j* 5. CUDA C Programming Guide Version 4.2. – Santa Clara: Nvidia, 2012. 173 p. 6. https://developer.nvidia.com/cuBLAS

15.11.2016

#### *Про авторів:*

*Стецюк Петро Іванович*, доктор фізико-математичних наук,

E-mail: stetsyukp@gmail.com

*Хіміч Олександр Миколайович*, лен-кореспондент НАН України, доктор фізико-математичних наук,

Інституту кібернетики імені В.М. Глушкова НАН України,

Інституту кібернетики імені В.М. Глушкова НАН України,

Інституту кібернетики імені В.М. Глушкова НАН України.

E-mail: khimich505@gmail.com

*Сидорук Володимир Антонович*, андидат фізико-математичних наук,

E-mail: wolodymyr.sydoruk@gmail.com

*Компьютерная математика. 2016, 2* **109**